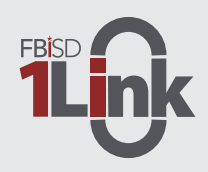

## **Fort Bend ISD 1Link (Powered by ClassLink)**

Fort Bend ISD is using ClassLink, a single sign-on platform that allows students, teachers, and other staff to utilize one username and password to access their digital resources and tools. Single sign-on is an essential tool for productive remote learning. FBISD 1Link is web-based and available from the classroom or at home. FBISD 1Link may be accessed from either a computer or mobile device. Please follow the directions below to get started.

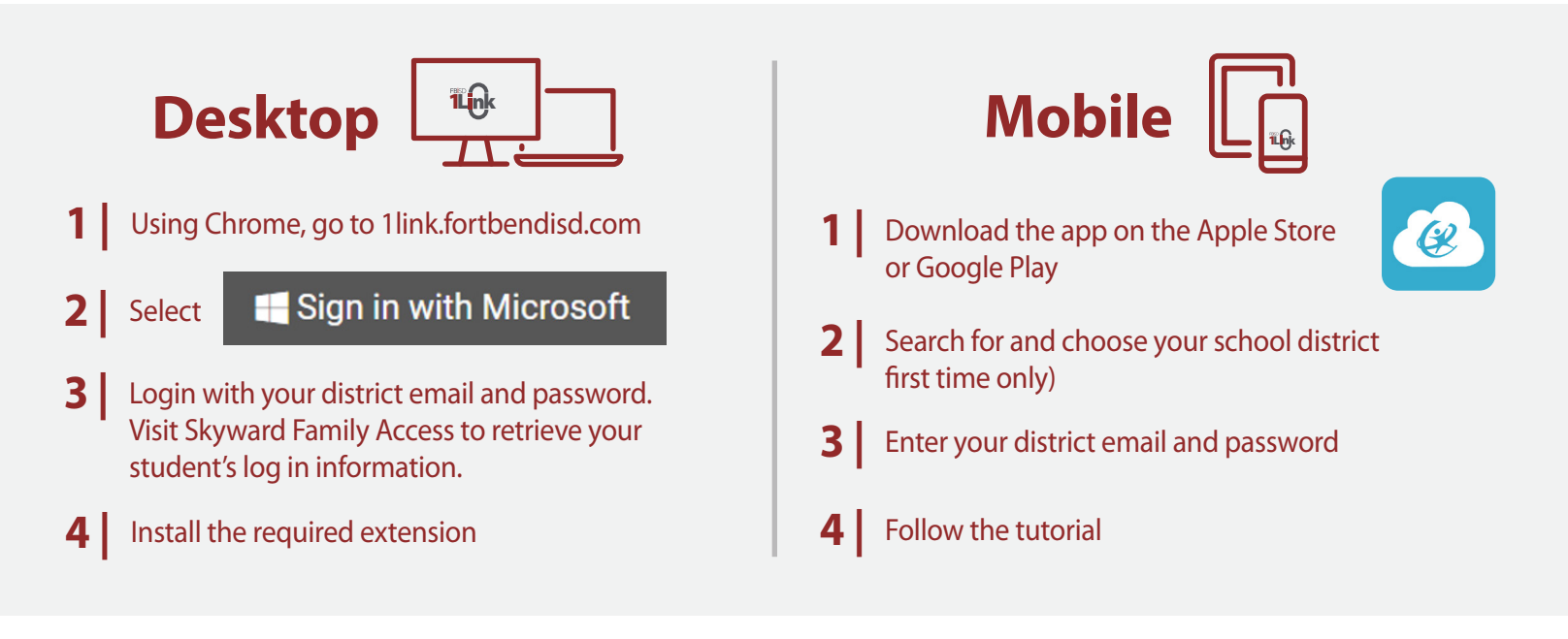

## **Browser Extention**

The ClassLink Extension is used to access some Single Sign-on applications. If the extension prompt appears, click the "Install Extension" link and follow the installation instructions.

## **1Link is safe and secure, the software never collects or shares any personal student information.**

If you have questions, visit our 1Link Support Page, fortbendisd.com/1Link or you can contact the district's support team at support.fortbendisd.com

## **1Link Dashboard**

1Link provides a customized dashboard for each user based on a student's grade level, a teacher's class(es), or a staff member's job role.

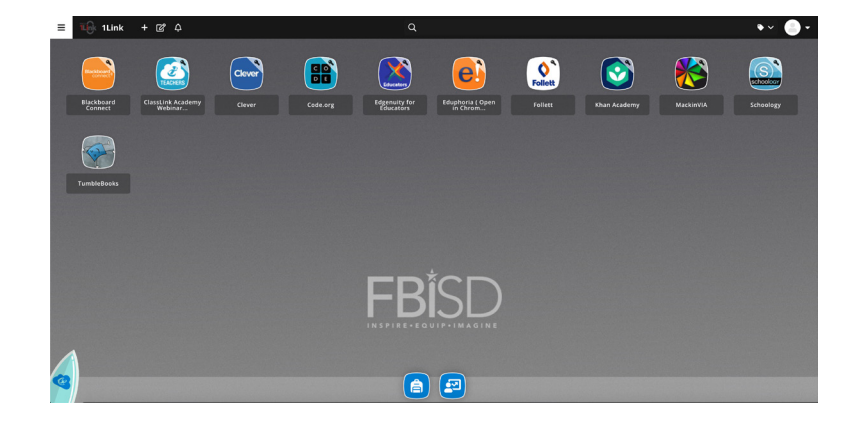